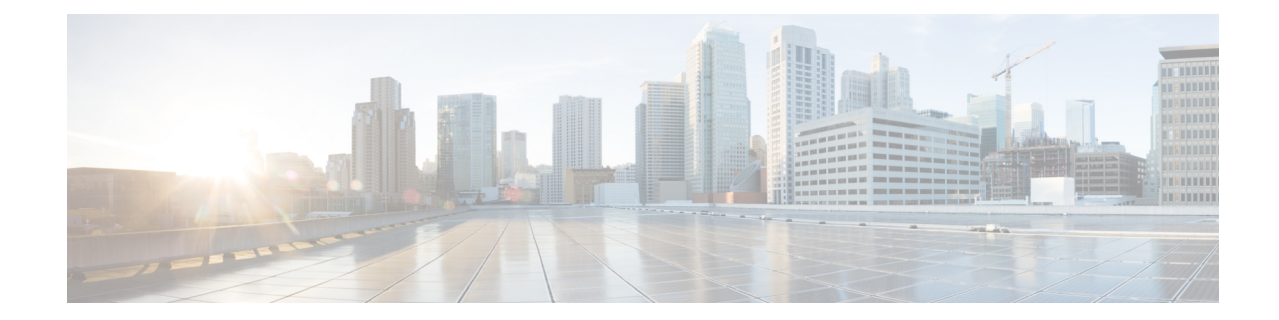

# **GT-Format3 Configuration Mode Commands**

**Command Modes** The GT-Format3 configuration mode is a sub-mode for either the Global Title Translation Association configuration mode or the Global Title Translation Address-Map configuration mode. Thissub-mode configures a set of rules used in the global title translation (GTT) process.

Exec > Global Configuration > GTT Association Configuration > GT-Format3 Configuration

**configure > global title translation association instance** *instance\_number* **> gt-format** *format\_number*

Entering the above command sequence results in the following prompt:

[local]*host\_name*(config-gtt-instance-format3)#

Ú

The commands or keywords/variables that are available are dependent on platform type, product version, and installed license(s). **Important**

- do [show,](#page-0-0) on page 1
- [encoding-scheme,](#page-1-0) on page 2
- end, on [page](#page-2-0) 3
- exit, on [page](#page-2-1) 3
- [numbering-plan,](#page-2-2) on page 3
- [translation-type,](#page-3-0) on page 4

### <span id="page-0-0"></span>**do show**

Executes all **show** commands while in Configuration mode.

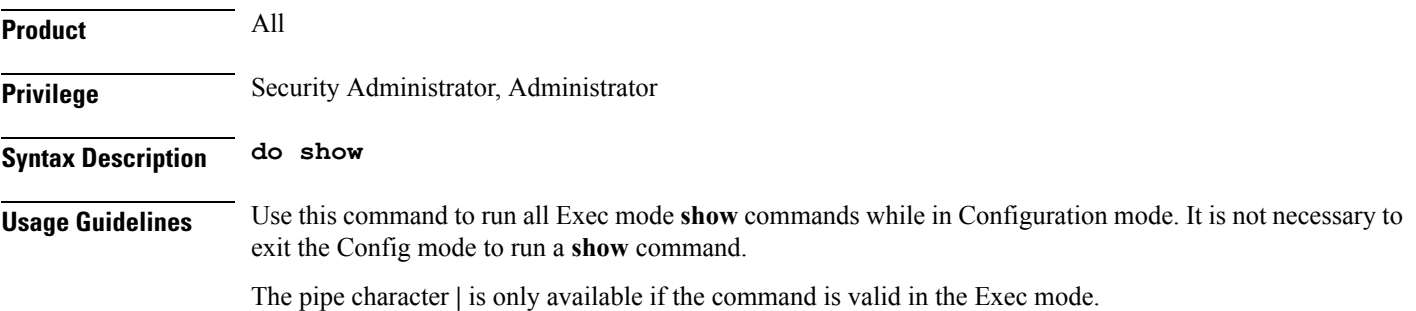

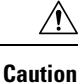

There are some Exec mode **show** commands which are too resource intensive to run from Config mode. These include: **do show support collection**, **do show support details**, **do show support record** and **do show support summary**. If there is a restriction on a specific **show** command, the following error message is displayed:

Failure: Cannot execute 'do show support' command from Config mode.

### <span id="page-1-0"></span>**encoding-scheme**

This command configures the encoding scheme to use during global title translation (GTT).

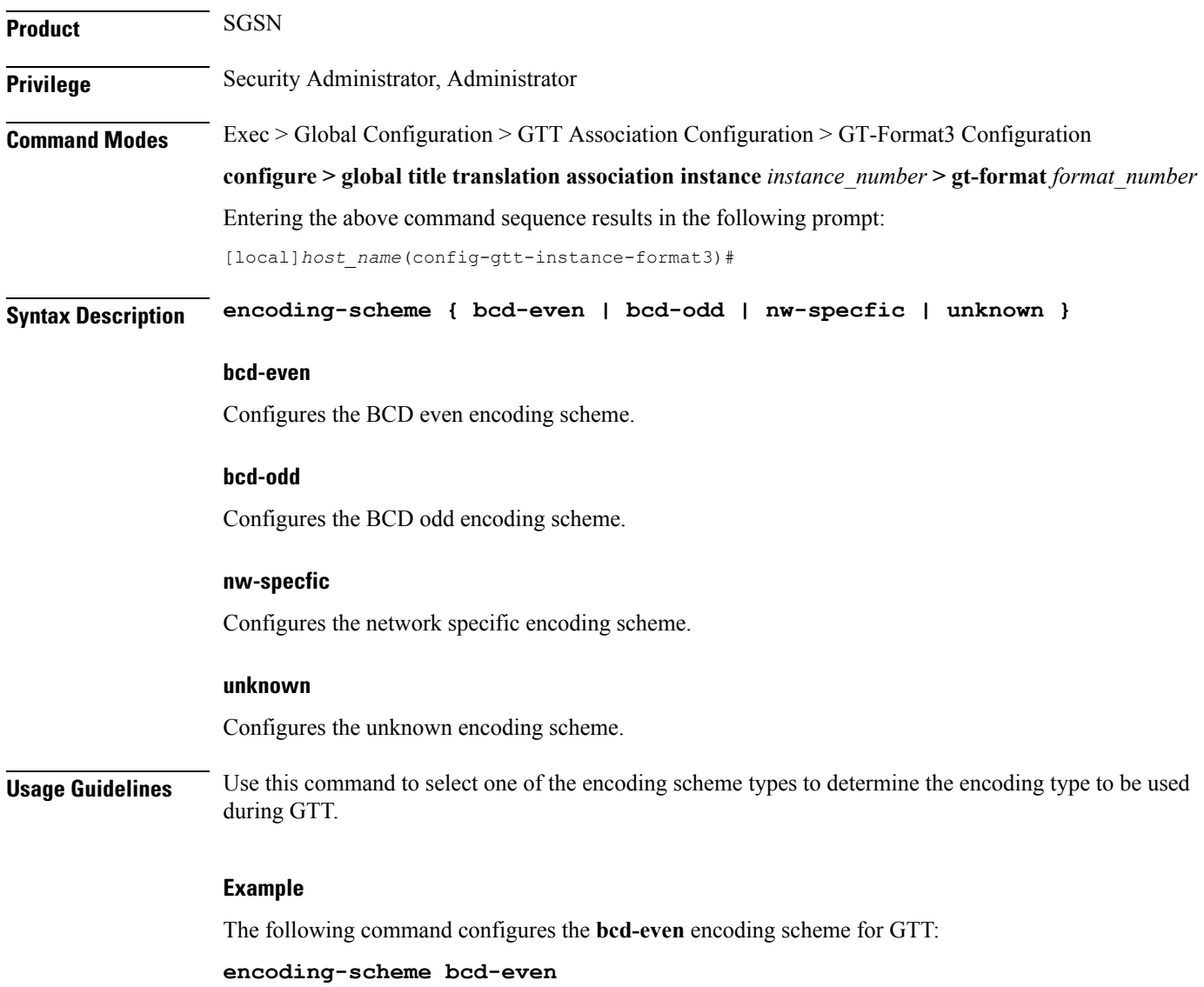

#### <span id="page-2-0"></span>**end**

Exits the current configuration mode and returns to the Exec mode.

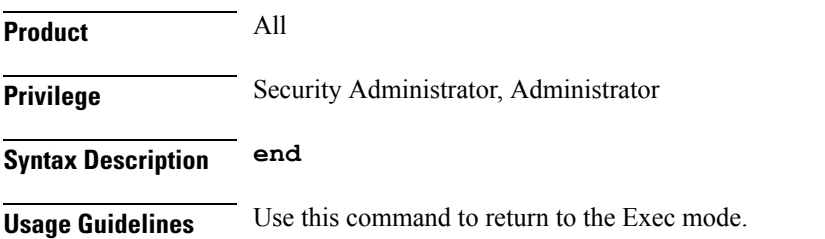

### <span id="page-2-1"></span>**exit**

 $\overline{\phantom{a}}$ 

Exits the current mode and returns to the parent configuration mode.

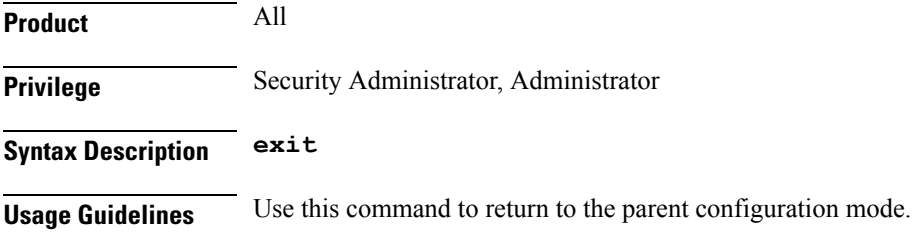

## <span id="page-2-2"></span>**numbering-plan**

This command configures the numbering plan to apply during the GT translation process.

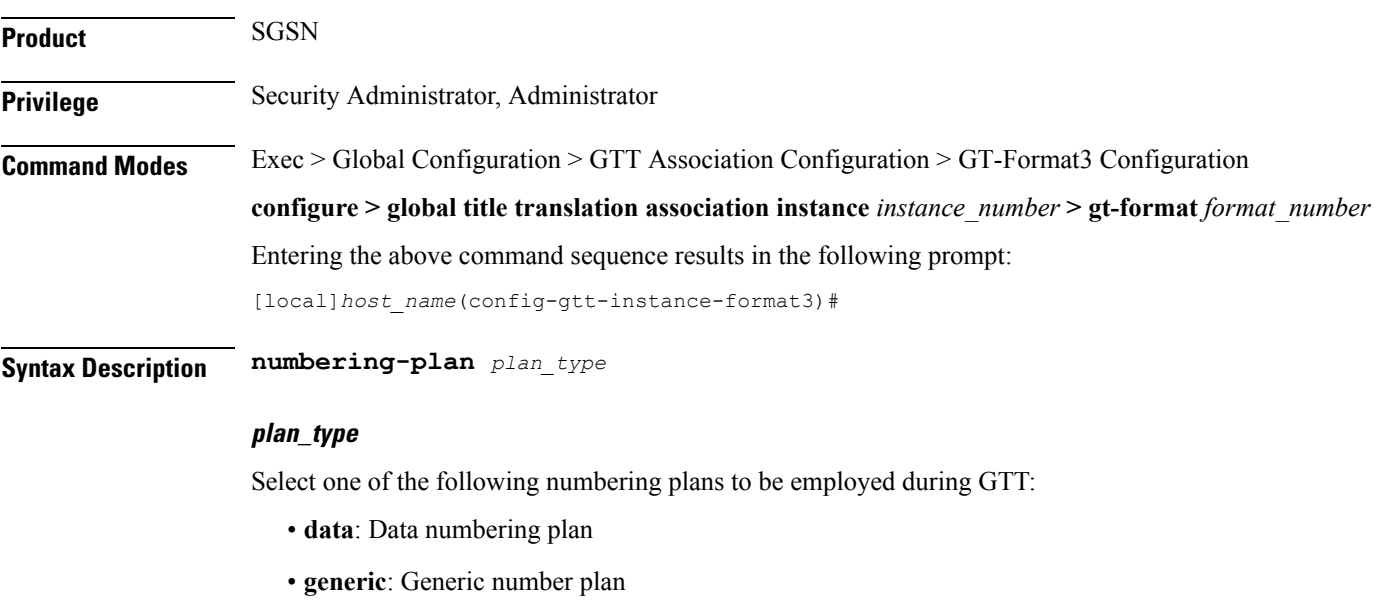

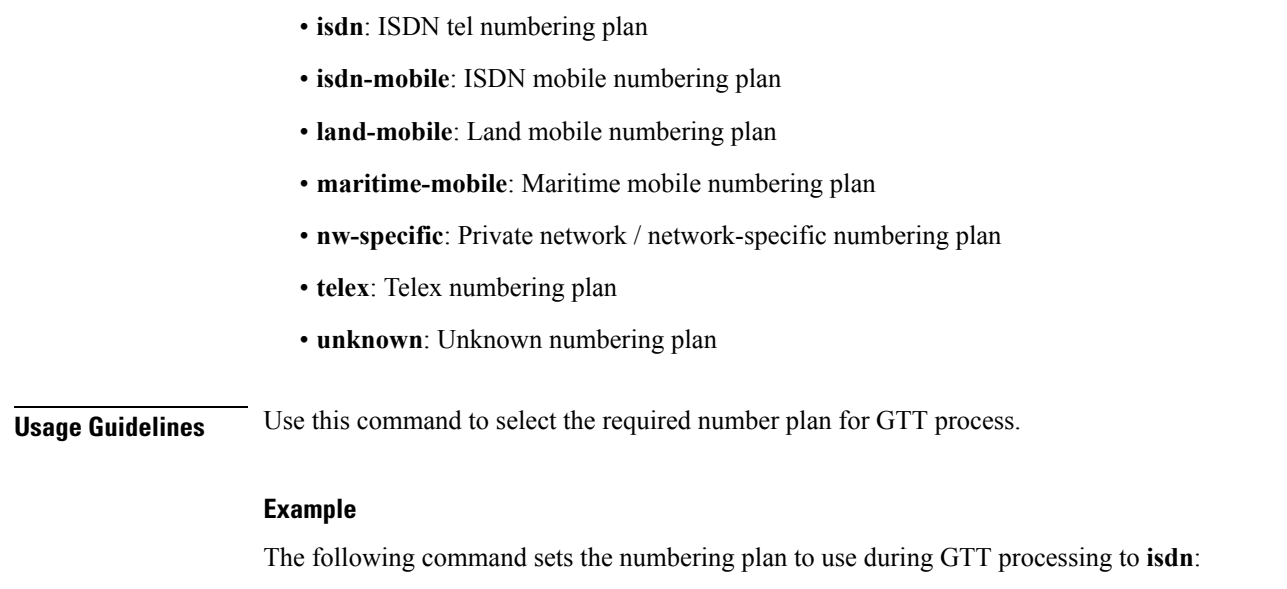

<span id="page-3-0"></span>**translation-type**

**numbering-plan isdn**

This command configures the translation type to be applied during the translation process.

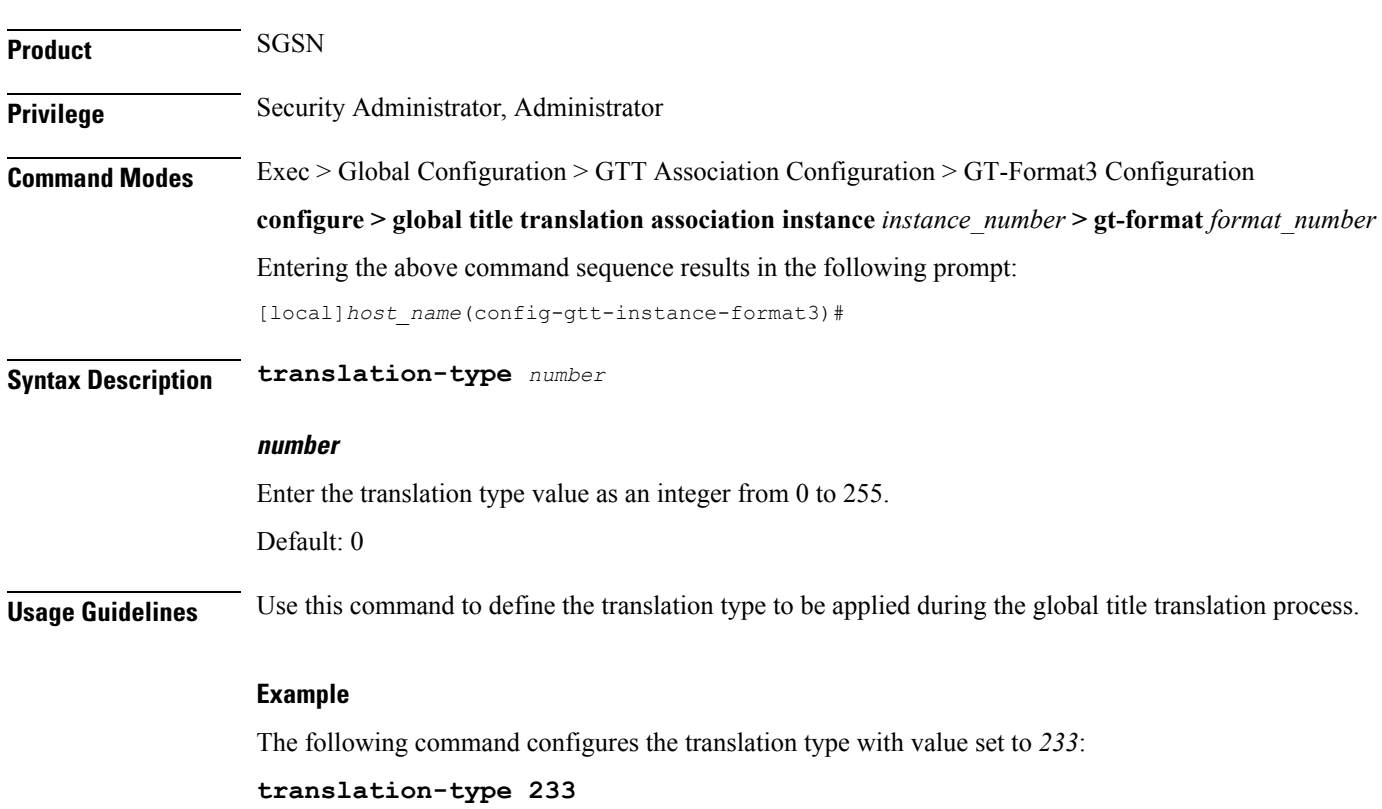